# **como criar conta na pixbet**

- 1. como criar conta na pixbet
- 2. como criar conta na pixbet :baixar app de apostas de futebol
- 3. como criar conta na pixbet :casa de apostas mines

### **como criar conta na pixbet**

#### Resumo:

**como criar conta na pixbet : Depósito = Diversão! Aumente a diversão em ecobioconsultoria.com.br fazendo um depósito e ganhando um bônus incrível!**  contente:

### **como criar conta na pixbet**

Atualmente, o único bônus da Betpix.io é uma oferta na qual os usos já são cadastrados ganha pontos – que se transformam em créditos para apostas - ao indicar amigos Para criar um conta no plataforma 5

- Para ter acesso ao bônus, é necessário estar cadastrado na plataforma;
- os pontos são creditados ao indicar amigos para criar uma conta na plataforma;
- A cada duas indicações, você recebe R\$ 5 para apostar;
- O bônus é vailido apenas para apostas esportivas;
- O bônus é vailido por 30 dias após à assinatura;

### **como criar conta na pixbet**

Para indicar amigos e ganhar pontos, siga os passes abaixo:

- 1. Acesse a página de "Bônus" na plataforma Betpix.io;
- 2. Clique em "Indicar Amigo" e insira o email do seu amigo;
- 3. Seu amigo receberá um email com hum link para criar uma conta na plataforma;
- 4. Após o cadastro do seu amigo, você receberá R\$ 5 para apostar;

#### **Tabela de Pontos**

#### **Quantidade de Amigos Indicados Pontos Ganhos**

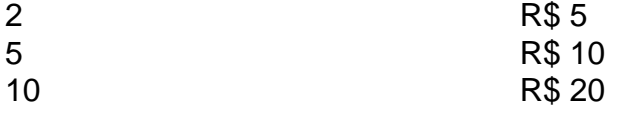

#### **Dúvidas Comuns**

Quanto tempo você recebe os pontos?

Os pontos são creditados apóes o cadastro do seu amigo na plataforma.

Posso usa o bônus em qualquer jogo?

Não, o bônus é vailido apenas para apostas esportivas.

Posso transferir o bônus para fora conta?

Não, o bônus é vinculado à como criar conta na pixbet conta na plataforma.

## **como criar conta na pixbet**

O bônus da Betpix.io é uma pessoa solteira maneira de ganhar pontos para apostas oportunidades Com a versión disponível, você pode chegar ao destino R\$ 20 em pontos Para apostar Em seus jogos favoritos Além disto e mais um dia pronto por 30

### [pin-up bet é confiável](https://www.dimen.com.br/pin-up-bet-�-confi�vel-2024-06-29-id-37799.html)

Como descobrir o login do Pixbet?

Nesse caso, você não deve se cadastrar no Pixbet novamente. Clique em como criar conta na pixbet "EntraR",

as: Em vez de fazer o login e clicar com "Escuci a minha Senha". Após isso que insira um nomede usuário informado na pi

xbecadastro; além do E-mail! A operadora enviará uma mensagem mostrando como recuperar O acesso da sua

### **como criar conta na pixbet :baixar app de apostas de futebol**

A Pixbet é uma das casas de apostas online mais famosas no Brasil. Com a aplicação Pixbet

, você pode apostar em como criar conta na pixbet esportes, jogos e eventos em como criar conta na pixbet qualquer lugar e em como criar conta na pixbet qualquer tempo, já que o aplicativo está disponível para download em como criar conta na pixbet dispositivos móveis. Por que você deve baixar o Pixbet APK?

Há muitas vantagens em como criar conta na pixbet ter o Pixbet APK instalado no seu celular ou tablet. Algumas das vantagens incluem:

Considerado:um dos derbies mais ferozmente contestados no Brasil. futebol futebol americano futebol, tanto em como criar conta na pixbet rivalidade histórica e em como criar conta na pixbet popularidade. Tem sido nomeado dessa forma desde o seu início na década de 1920, como Flamengo e Vasco têm as duas maiores bases de fãs no estado do Rio de Janeiro. Janeiro.

Fla Fla (uma truncation de Flamengo Fluminense) é uma associação de futebol derby entre Flalengo e Fluminiense,considerada uma das maiores rivalidades do Brasil. futebol futebol americano futebol. Seus jogos geralmente acontecem no famoso Estádio Maracan, localizado perto do centro do Rio de Janeiro, no Maracá distrito.

# **como criar conta na pixbet :casa de apostas mines**

Max Verstappen, da Red Bull venceu o Grande Prêmio do Canadá no domingo – seu terceiro triunfo consecutivo como criar conta na pixbet Montreal - depois que a tricampeã mundial habilmente navegou uma corrida imprevisível pelo Circuito Gilles Villeneuve.

O holandês começou como criar conta na pixbet segundo lugar na grelha e evitara problemas devido às mudanças nas condições meteorológicas para voltar a ganhar – Verstappen já venceu seis das nove corridas desta temporada.

Falando após a corrida, o jogador de 26 anos elogiou como criar conta na pixbet equipe por tomar as grandes decisões como criar conta na pixbet uma das vitórias mais desafiadoras para os holandeses nesta temporada.

"Acho que foi um esforço de equipe muito bom hoje", disse Verstappen como criar conta na pixbet como criar conta na pixbet entrevista pós-corrida. "Fizemos as ligações certas, permanecendo calmos quando às vezes era meio agitado".

"s vezes, na corrida não parecia mais rápido mas estávamos lá no momento certo por isso estou muito feliz com isto."

Lando Norris, da McLaren que havia empurrado Verstappen para a vitória na corrida de quartafeira (24) terminou como criar conta na pixbet segundo com George Russell do Mercedes no terceiro.

Russell tinha começado a corrida na pole e manteve-se firme após um início molhado, com carros deslizando por toda parte.

Mas, à medida que as condições se secavam Norris aproveitou a oportunidade para ultrapassar Verstappen e Russell.

Depois veio uma série de desafios, carros e mais chuva que permitiram a Verstappen chegar na frente da pista para se manter pela 60a vitória como criar conta na pixbet como criar conta na pixbet carreira – ele agora está 56 pontos no topo do campeonato.

Norris, no entanto so deixados a lamentar uma oportunidade perdida e apontou para o mau processo de tomada da como criar conta na pixbet equipa como um dos motivos.

Norris tinha estabelecido uma liderança saudável no início da corrida, mas a hesitação de McLaren como criar conta na pixbet torno do pitting durante o primeiro carro-forte viu todo seu bom trabalho ser concluído.

Ele foi então deixado com muita distância para compensar e ficou esperando que Verstappen, Red Bull escorregasse. Mais uma vez o holandês (e como criar conta na pixbet equipe) mantiveram a coragem deles

"Deveríamos ter vencido hoje, simples assim", disse Norris a repórteres após o evento. "Nós não fizemos um trabalho bom o suficiente como uma equipe para a caixa quando deveríamos ter feito e nem ficar presos atrás do carro de segurança.

"Então, não acho que tenha sido um tipo de coisa afortunada ou infeliz. Isso foi apenas fazer uma ligação errada."

A temporada continua no Grande Prêmio da Espanha como criar conta na pixbet 23 de junho, com Verstappen buscando apertar ainda mais o título mundial.

Author: ecobioconsultoria.com.br

Subject: como criar conta na pixbet

Keywords: como criar conta na pixbet

Update: 2024/6/29 21:26:47